## **Astra Linux Special Edition 1.5: ALD**

"" ( ) "" "". ALD, , GECOS.

"" "", /usr/lib/cups/filter/parsecmarker :

## **/usr/lib/cups/filter/parsecmarker**

OWNER=`\$LPATTR \$ID job-originating-user-name 2>/dev/null | cut -f2 -d=`

**/usr/lib/cups/filter/parsecmarker**

OWNER=`\$LPATTR \$ID job-originating-user-name 2>/dev/null | cut -f2 -d= | awk -F"@" '{print \$1}'`

**/usr/lib/cups/filter/parsecmarker**

MACOWNER=`\$LPATTR \$ID mac-job-user-name 2>/dev/null | cut -f2 -d=`

## **/usr/lib/cups/filter/parsecmarker**

MACOWNER=`\$LPATTR \$ID mac-job-user-name 2>/dev/null | cut -f2 -d= | awk -F"@" '{print \$1}'`

:

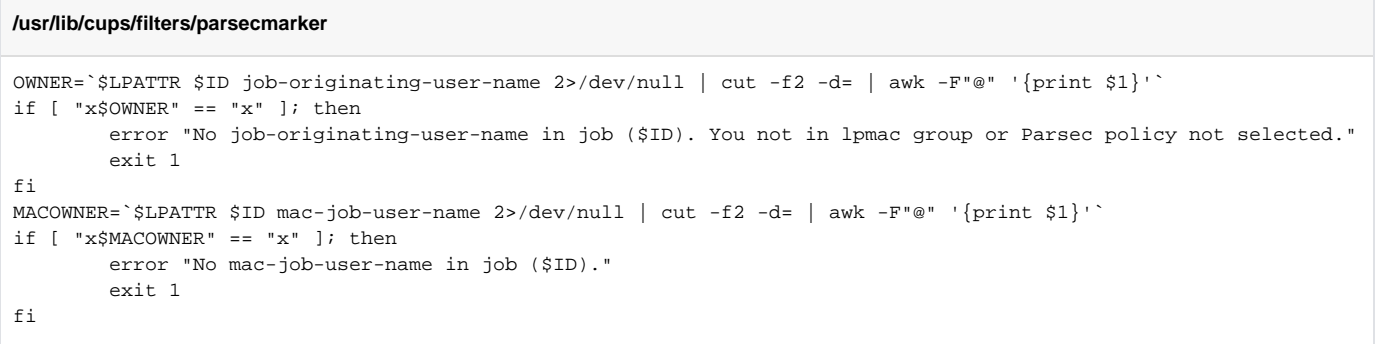